## 連絡担当者アカウントに関して

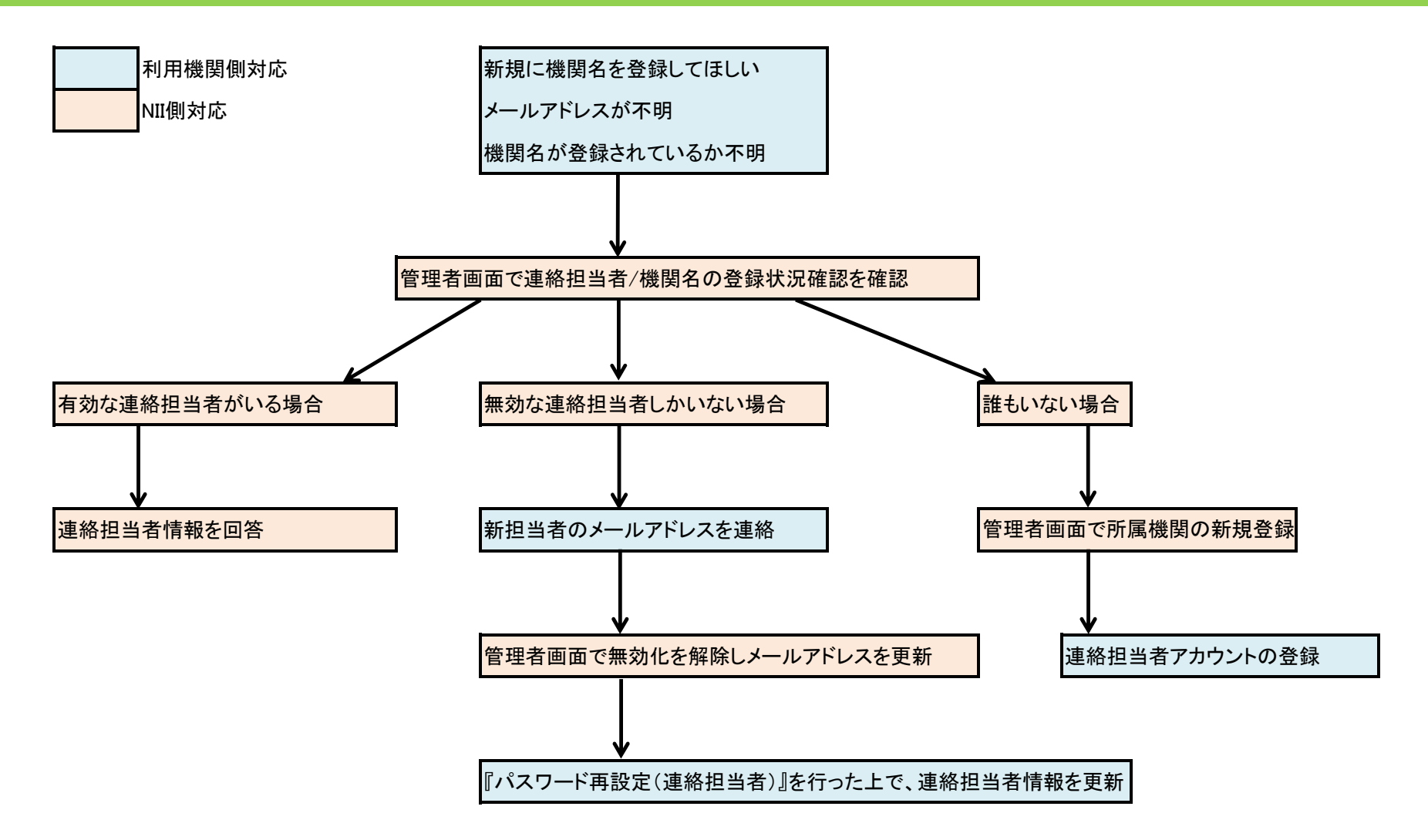